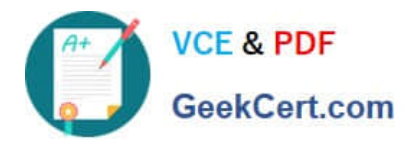

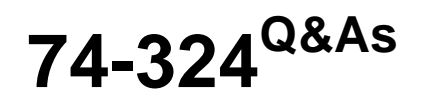

Administering Office 365 for Small Businesses

# **Pass Microsoft 74-324 Exam with 100% Guarantee**

Free Download Real Questions & Answers **PDF** and **VCE** file from:

**https://www.geekcert.com/74-324.html**

100% Passing Guarantee 100% Money Back Assurance

Following Questions and Answers are all new published by Microsoft Official Exam Center

**C** Instant Download After Purchase

**83 100% Money Back Guarantee** 

- 365 Days Free Update
- 800,000+ Satisfied Customers

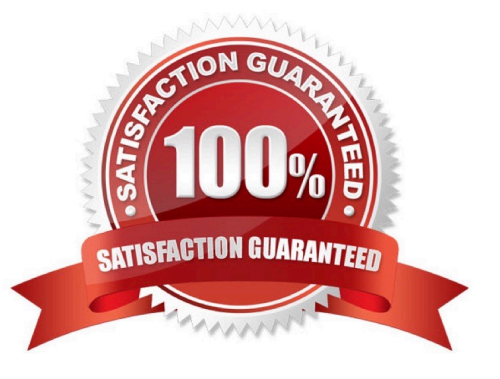

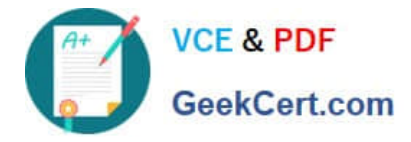

### **QUESTION 1**

Your company has a public website that is hosted on Microsoft SharePoint Online. The Marketing department would like to create an FAQ on the public website. What should you do first?

- A. From the SharePoint Online Administration Center, create a private site collection.
- B. From the public website Site Settings page, create a page.
- C. From the SharePoint Online Administration Center, create a public website.
- D. From the public website Site Settings page, create a site content type.

Correct Answer: B

### **QUESTION 2**

You are using the Microsoft Directory Synchronization Tool (DirSync) to populate an Office 365 directory with users from an on-premise directory. You need to synchronize the directories. Which two actions can you perform to achieve this goal? (Each correct answer presents part of the solution. Choose two.)

A. Run the Microsoft Online Services Directory Synchronization Configuration Wizard on the DirSync computer. Select the Synchronize directories now check box before completing the wizard.

B. From the DirSync computer, run the Redo-ProvisionGroup Windows PowerShell cmdlet.

C. In the User Management section of the Office 365 Portal, select the Force directory synchronization option

D. From the DirSync computer, run the Start-OnlineCoexistenceSync Windows PowerShell cmdlet.

Correct Answer: AC

### **QUESTION 3**

Your company has an Office 365 E3 subscription. An Office 365 user installs the current version of Microsoft Office on a client computer. In the Office 365 Portal, you assign an Office license to the user. One month after installing Office, the user can only open and view Office documents on the client computer but can no longer edit or save the documents. You need to ensure that the user can save and edit documents on the client computer by using the Office desktop applications.

What should you do?

- A. Install the Office 365 Sign-in Assistant on the client computer.
- B. Install the Office Customization Tool.
- C. Upgrade the Office 365 subscription to E4.
- D. Reinstall Office.
- Correct Answer: A

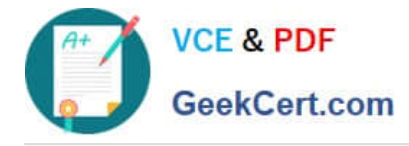

## **QUESTION 4**

Your company has an Office 365 E3 Plan subscription with 60 licenses. You import and license all 60 users in your Office 365 directory. How much Microsoft SharePoint Online storage space does the subscription provide?

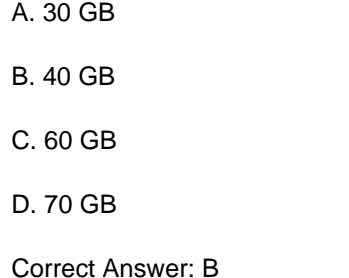

### **QUESTION 5**

Your company has a Microsoft SharePoint Online environment that does not currently have a public website. You need to create a public website by using SharePoint Online. What should you do?

A. From the Site Collections area of the SharePoint Online Administration Center, create a public website.

B. Create a site collection. In the site settings of the root site, activate the Public Website feature.

C. Create a site collection. In the Site Collections Administration Center of the root site, activate the Public Website feature.

D. Create a site collection. In the site settings of the root site of the site collection, under Site Collection Administration, select the Public Website option.

Correct Answer: A

[Latest 74-324 Dumps](https://www.geekcert.com/74-324.html) [74-324 VCE Dumps](https://www.geekcert.com/74-324.html) [74-324 Study Guide](https://www.geekcert.com/74-324.html)

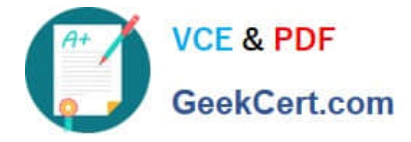

To Read the Whole Q&As, please purchase the Complete Version from Our website.

# **Try our product !**

100% Guaranteed Success 100% Money Back Guarantee 365 Days Free Update Instant Download After Purchase 24x7 Customer Support Average 99.9% Success Rate More than 800,000 Satisfied Customers Worldwide Multi-Platform capabilities - Windows, Mac, Android, iPhone, iPod, iPad, Kindle

We provide exam PDF and VCE of Cisco, Microsoft, IBM, CompTIA, Oracle and other IT Certifications. You can view Vendor list of All Certification Exams offered:

# https://www.geekcert.com/allproducts

# **Need Help**

Please provide as much detail as possible so we can best assist you. To update a previously submitted ticket:

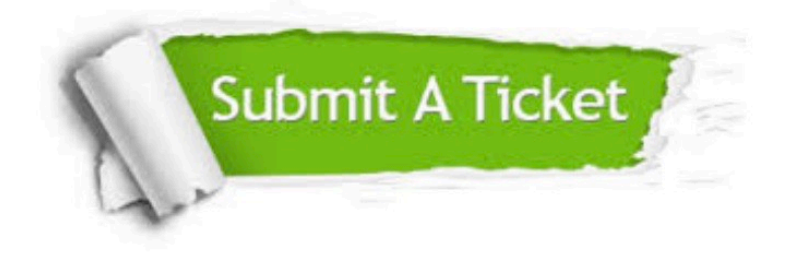

#### **One Year Free Update**

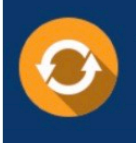

Free update is available within One fear after your purchase. After One Year, you will get 50% discounts for updating. And we are proud to .<br>poast a 24/7 efficient Customer Support system via Email

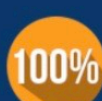

**Money Back Guarantee** To ensure that you are spending on

quality products, we provide 100% money back guarantee for 30 days from the date of purchase

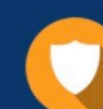

#### **Security & Privacy**

We respect customer privacy. We use McAfee's security service to provide you with utmost security for vour personal information & peace of mind.

Any charges made through this site will appear as Global Simulators Limited. All trademarks are the property of their respective owners. Copyright © geekcert, All Rights Reserved.